# UNEJN<br>Jar **CHESF**

Companhia Hidroelétrica do São Francisco

# PROFISSIONAL DE NÍVEL MÉDIO OPERACIONAL I TÉCNICO EM ELETRÔNICA/TELECOMUNICAÇÕES

# **LEIA ATENTAMENTE AS INSTRUÇÕES ABAIXO.**

**01 -** Você recebeu do fiscal o seguinte material:

**3**

**a)** este caderno, com o enunciado das 40 (quarenta) questões objetivas, sem repetição ou falha, com a seguinte distribuição:

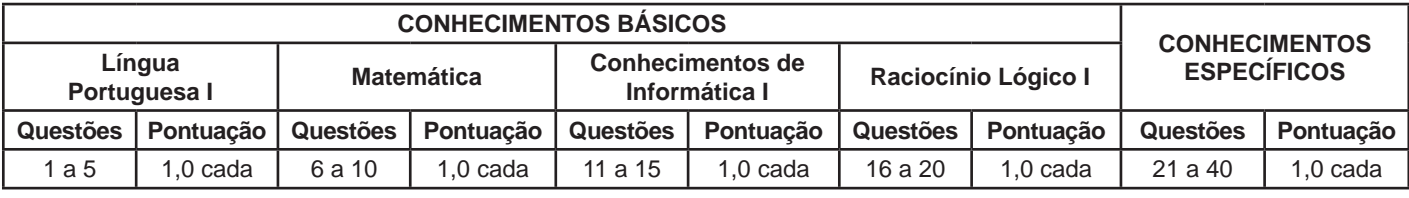

**b) CARTÃO-RESPOSTA** destinado às marcações das respostas das questões objetivas formuladas nas provas.

- **02 -** Verifique se este material está em ordem e se o seu nome e número de inscrição conferem com os que aparecem no **CARTÃO-RESPOSTA**. Caso contrário, notifique o fato **IMEDIATAMENTE** ao fiscal.
- **03 -** Após a conferência, o candidato deverá assinar, no espaço próprio do **CARTÃO-RESPOSTA**, **a caneta esferográfica transparente de tinta preta.**
- **04 -** No **CARTÃO-RESPOSTA**, a marcação das letras correspondentes às respostas certas deve ser feita cobrindo a letra e preenchendo todo o espaço compreendido pelos círculos, **a caneta esferográfica transparente de tinta preta**, de forma contínua e densa. **A LEITORA ÓTICA** é sensível a marcas escuras, portanto, preencha os campos de marcação completamente, sem deixar claros.

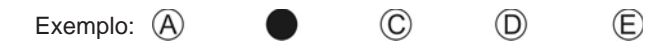

- **05 -** Tenha muito cuidado com o **CARTÃO-RESPOSTA**, para não o **DOBRAR, AMASSAR ou MANCHAR**. O **CARTÃO- -RESPOSTA SOMENTE** poderá ser substituído se, no ato da entrega ao candidato, já estiver danificado.
- **06 -** Para cada uma das questões objetivas, são apresentadas 5 alternativas classificadas com as letras (A), (B), (C), (D) e (E); só uma responde adequadamente ao quesito proposto. Você só deve assinalar **UMA RESPOSTA**: a marcação em mais de uma alternativa anula a questão, **MESMO QUE UMA DAS RESPOSTAS ESTEJA CORRETA**.
- **07 -** As questões objetivas são identificadas pelo número que se situa acima de seu enunciado.
- **08 - SERÁ ELIMINADO** do Concurso Público o candidato que:
	- **a)** se utilizar, durante a realização das provas, de máquinas e/ou relógios de calcular, bem como de rádios gravadores, *headphones*, telefones celulares ou fontes de consulta de qualquer espécie;
	- **b)** se ausentar da sala em que se realizam as provas levando consigo o **CADERNO DE QUESTÕES** e/ou o **CARTÃO- -RESPOSTA;**
	- **c)** se recusar a entregar o **CADERNO DE QUESTÕES** e/ou o **CARTÃO-RESPOSTA**, quando terminar o tempo estabelecido;
	- **d)** não assinar a **LISTA DE PRESENÇA** e/ou o **CARTÃO-RESPOSTA.**
	- **Obs.** O candidato só poderá se ausentar do recinto das provas após **1 (uma) hora** contada a partir do efetivo início das mesmas. Por motivos de segurança, o candidato **NÃO PODERÁ LEVAR O CADERNO DE QUESTÕES**, a qualquer momento.
- **09 -** Reserve os 30 (trinta) minutos finais para marcar seu **CARTÃO-RESPOSTA**. Os rascunhos e as marcações assinaladas no **CADERNO DE QUESTÕES NÃO SERÃO LEVADOS EM CONTA**.
- **10 -** Quando terminar, entregue ao fiscal **O CADERNO DE QUESTÕES, o CARTÃO-RESPOSTA** e **ASSINE A LISTA DE PRESENÇA.**
- **11 - O TEMPO DISPONÍVEL PARA ESTAS PROVAS DE QUESTÕES OBJETIVAS É DE 3 (TRÊS) HORAS**, incluído o tempo para a marcação do seu **CARTÃO-RESPOSTA**.
- **12 -** As questões e os gabaritos das Provas Objetivas serão divulgados no primeiro dia útil após a realização das mesmas, no endereço eletrônico da **FUNDAÇÃO CESGRANRIO (http://www.cesgranrio.org.br)**.

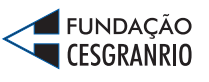

*TÉCNICO EM ELETRÔNICA/TELECOMUNICAÇÕES*

**EDITAL CHESFNo 1/2012**

# $CHFSF =$

# **LÍNGUA PORTUGUESA I**

#### **A cultura da fila**

É uma cena comum em aeroporto; já antes da chamada para o embarque, às vezes muito antes, passageiros começam a formar uma fila. O que não deixa de ser estranho; afinal, os lugares

- já estão previamente marcados, não há necessidade de pressa. Nem mesmo a disputa pelo lugar no compartimento de bagagens serve como explicação, pois muitos dos que estão na fila não têm qualquer bagagem de mão. Uma razão para *5*
- esse comportamento poderia ser a natural ansiedade desencadeada pela viagem em si. Mas, ao menos no caso do Brasil, há um outro, e curioso motivo. É que gostamos de fazer fila. Algo surpreendente, num país sempre caracterizado pelo pouco apreço à ordem *10*
- e à disciplina; a regra parece ser chegar primeiro *15* a qualquer custo, combinando esperteza e o poder dos cotovelos. Contudo, a fila não é só uma maneira de organizar uma determinada demanda, seja por ingressos, seja pelo acesso a um determinado lugar.
- A fila é um estilo de vida, e isso fica muito visível nos fins de semana, nas casas de diversão. Passem pela Goethe num sábado à noite e vocês constatarão isso. *20*

A fila representa uma forma de convívio. Normalmente as pessoas deveriam estar todas

- voltadas numa mesma direção, o cara de trás olhando a nuca do cara da frente. Mas não é assim. Na fila formam-se, por assim dizer, nódulos de convivência; pessoas, especialmente os jovens, que, sem se afastar de seus lugares, ou afastando-*25*
- se muito pouco, conseguem conversar, e conversar animadamente. E certamente não fazem isso para matar o tempo, enquanto aguardam a hora de entrar; não, a conversa na fila é um objetivo em si, e podemos apostar que para alguns, pelo menos, um *30*
- objetivo mais interessante que entrar no lugar diante do qual está formada a fila. [...] *35*

Para psicológos, sociólogos e até cientistas políticos, as filas representariam um interessante campo de estudo, quem sabe até uma especialidade,

gerando teses de mestrado e de doutorado. Enquanto isso não acontece, as filas continuam se formando. Quando chegar o Juízo Final e vocês virem uma fila às portas do Céu, não duvidem: ali estarão os brasileiros. *40*

> SCLIAR, Moacyr. A cultura da fila. **Zero Hora**, Rio Grande do Sul, 12 dez. 2011.

## **1**

O fragmento que confirma a ideia expressa no título do texto é:

- (A) "a natural ansiedade desencadeada pela viagem em si." ( $\ell$ . 10-11)
- (B) "num país sempre caracterizado pelo pouco apreço à ordem e à disciplina" ( $\ell$ . 13-15)
- (C) "combinando esperteza e o poder dos cotovelos."  $(\ell. 16-17)$
- (D) "A fila é um estilo de vida, e isso fica muito visível nos fins de semana" ( $\ell$ . 20-21 )
- (E) "Normalmente as pessoas deveriam estar todas voltadas numa mesma direção" ( $\ell$ . 24-25)

#### **2**

O trecho: "É que gostamos de fazer fila. Algo surpreendente, num país sempre caracterizado pelo pouco apreço à ordem e à disciplina" ( $\ell$ . 12-15) revela, em relação ao povo brasileiro, uma

- (A) contradição
- (B) esperteza
- (C) virtude
- (D) versatilidade
- (E) sutileza

#### **3**

No fragmento: "**Contudo**, a fila não é só uma maneira de organizar uma determinada demanda", ( $\ell$ . 17-18) a conjunção destacada pode ser substituída, mantendo o mesmo significado, por

- (A) como
- (B) pois
- (C) porém
- (D) portanto
- (E) por isso

#### **4**

Em "Na fila formam-se, por assim dizer, **nódulos** de convivência" ( $\ell$ . 27-28), a palavra destacada significa

- (A) problemas
- (B) núcleos
- (C) desajustes
- (D) dispersões
- (E) adequações

## **5**

No período composto: "**Enquanto** isso não acontece, as filas continuam se formando", ( $\ell$ . 40-41) a conjunção destacada estabelece entre as duas orações uma relação de

- (A) consequência
- (B) concessão
- (C) finalidade
- (D) causa
- (E) tempo

# CHESF

# **MATEMÁTICA**

## **6**

Sabendo-se que o triângulo, cujos lados medem 13 cm, 14 cm e 15 cm, tem área igual a 84 cm<sup>2</sup>, conclui-se que o triângulo, cujos lados medem 6,5 cm, 7 cm e 7,5 cm, tem área, em cm<sup>2</sup>, igual a

- (A) 42
- (B) 26,25
- (C) 24,375
- (D) 22,75
- (E) 21

#### **7**

Uma prova de matemática foi aplicada em uma turma com 35 alunos. A prova era formada por 10 questões de múltipla escolha. O gráfico mostra o número de alunos por quantidade de acertos na prova.

#### Número de Alunos por Quantidade de Acertos

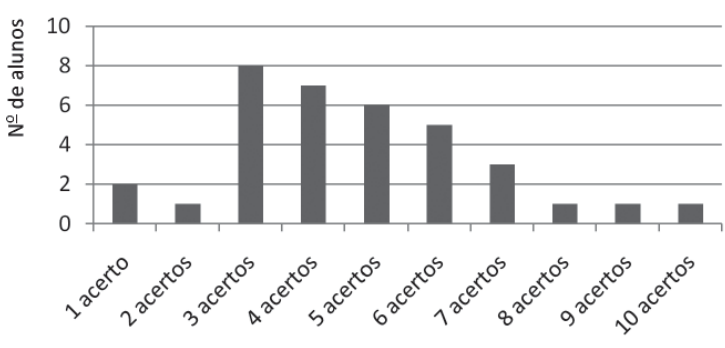

Se Mo, Me e Ma indicam a moda, a mediana e a média aritmética do número de acertos dos alunos da turma, respectivamente, então tem-se

- (A) Mo < Me < Ma
- (B) Mo < Ma < Me
- (C) Me < Ma < Mo
- (D) Mo = Ma < Me
- (E) Me < Mo < Ma

#### **8**

Em 1º de fevereiro, João aplicou R\$ 1.100,00 em um fundo de investimento que rende 1% ao mês, no regime de juros compostos, já tendo sido descontados os custos de administração e o imposto de renda.

Se João não fizer investimentos adicionais ou saques durante um ano, os saldos da aplicação, em reais, nos dias 1º de abril, 1º de junho, 1º de agosto e 1º de outubro formarão uma progressão

- (A) aritmética, cujo primeiro termo é 1.122 e cuja razão é 11.
- (B) aritmética, cujo primeiro termo é 1.100 e cuja razão é 22.
- (C) geométrica, cujo primeiro termo é 1.122,11 e cuja razão é  $(1,01)^2$ .
- (D) geométrica, cujo primeiro termo é 1.111 e cuja razão é  $(1,01)^2$ .
- (E) geométrica, cujo primeiro termo é 1.100 e cuja razão é 1,01.

#### **9**

Solicitou-se que João criasse uma senha de segurança bancária formada por 5 dígitos, a serem tomados entre 0, 1, 2, 3, 4, 5, 6, 7, 8 e 9, de tal forma que o segundo dígito fosse par, o primeiro dígito fosse igual ao quarto dígito, e o terceiro dígito fosse igual ao quinto dígito.

Seguindo tais critérios, quantas senhas distintas podem ser criadas por João?

- (A) 25
- (B) 27
- (C) 450
- (D) 500
- (E) 1.000

# CHESF

### **10**

No lançamento de um dado viciado, com seis faces numeradas de 1 até 6, sabe-se que a probabilidade do resultado obtido ser um número par é igual a  $\frac{1}{3}$ .

Isso significa que, se o dado for lançado por 9**.**n vezes, onde  $n \in IN$ , então a(o)

- (A) probabilidade de se obter resultado 3 é igual a  $\frac{2}{9}$ .
- (B) razão entre o número de resultados pares e o número de resultados ímpares se aproximará de  $\frac{1}{2}$ , se n crescer indefinidamente.
- (C) razão entre o número de resultados "4" e o número dos demais resultados se aproximará de  $\frac{1}{9}$ , se n crescer indefinidamente.
- (D) número 2 será o resultado de n lançamentos .
- (E) número 5 será o resultado de 6**.**n lançamentos.

## **CONHECIMENTOS DE INFORMÁTICA I**

### **11**

O Internet Explorer 9 é um browser, no qual é possível, por meio de seu menu Ferramentas,

- (A) utilizar suporte on-line do browser a produtos web.
- (B) mesclar e comparar documentos oriundos da web.
- (C) importar ou exportar configurações do navegador.
- (D) definir parâmetros para impressão de páginas web.
- (E) configurar o modo de exibição de compatibilidade.

#### **12**

O Internet Explorer 9 oferece como padrão alguns recursos para auxiliar os usuários quanto à proteção, segurança e privacidade para navegar pela Web.

Dentre esses recursos, **NÃO** se inclui o

- (A) Filtro SmartScreen
- (B) Gerenciar Complementos
- (C) Firewall de segurança
- (D) Realce de domínio
- (E) Filtro de scripts entre sites (XSS)

#### **13**

Na área de trabalho do sistema operacional Windows XP, tarefas e aplicativos incluídos em outras pastas podem ser acessados por meio de ícones criados, denominados

- (A) atalhos
- (B) bandeiras
- (C) direções
- (D) extensões
- (E) nomes

#### **14**

Após a instalação de um determinado programa, o computador, cujo sistema operacional é o Windows 7, passou a apresentar um determinado erro ao ser iniciado. Depois de várias tentativas sem sucesso para sanar esse problema, o usuário resolveu efetuar uma restauração do sistema operacional para uma data anterior à da instalação do programa, por meio do recurso Restauração do Sistema.

#### Esse procedimento irá

- (A) corrigir o erro desse programa, mantendo a configuração original e a posição atual dos arquivos criados por ele.
- (B) desfazer as alterações feitas no sistema operacional posteriores à data escolhida, no computador, sem afetar os arquivos pessoais, como e-mail, documentos ou fotos, entre outros.
- (C) formatar o disco de sistema e proceder à reinstalação do sistema operacional e de todos os programas nele inseridos anteriormente.
- (D) reinstalar o programa que originou o erro, retornando todos os arquivos usados nesse programa à sua posição inicial.
- (E) verificar a possibilidade de corrigir o erro apenas com a reinstalação do programa e, caso não seja possível, reinstalar o sistema operacional.

#### **15**

No Microsoft Word 2010, é possível ativar ou desativar o controle de alterações por meio do comando Controlar Alterações, incluído na guia

- (A) Alterar, grupo Controle
- (B) Controle, grupo Alterar
- (C) Início, grupo Estilo
- (D) Revisão, grupo Controle
- (E) Referências, grupo Índice

# **RACIOCÍNIO LÓGICO I**

#### **16**

Na casa de Luana, não há espaço para hóspedes. Ela comemorará seu aniversário e, após a festa, seus convidados seguirão para um hotel que fica próximo de sua casa. Eles terão de compartilhar quartos a fim de minimizar os gastos de Luana, que reservará o menor número possível de quartos capazes de acomodar todos os visitantes. Se mais de 6 pessoas visitarem Luana, ela terá de reservar, pelo menos, 4 quartos no hotel, uma vez que, em cada quarto, cabem, no máximo, 2 pessoas.

- Se Luana não recebeu mais de 6 visitantes, então,
- (A) vieram menos do que 5 pessoas à festa de aniversário.
- (B) ela precisou reservar exatamente 3 quartos no hotel.
- (C) ninguém a visitou ou ela reservou, até, 3 quartos no hotel.
- (D) ela precisou reservar 2 quartos no hotel, ou menos.
- (E) 6 pessoas não vieram à sua festa de aniversário.

# $CHESF =$

### **17**

No estojo de Pedro, há nove canetas idênticas, exceto pelas cores: três são azuis, quatro são vermelhas e duas são pretas. O professor de matemática de Pedro o desafiou perguntando-lhe qual é o menor número de canetas que ele deve retirar, aleatoriamente, de seu estojo para garantir que, dentre as canetas retiradas, haja, pelo menos, uma caneta de cada cor.

#### Que número é esse?

- (A) 3
- (B) 6
- (C) 7
- (D) 8
- (E) 9

### **18**

A figura mostra um conjunto de grandes caixas cúbicas idênticas guardadas em um dos cantos do galpão de uma empresa, lado a lado e empilhadas, face a face, sem espaços, folgas ou desalinhamentos entre elas. As caixas foram transportadas individualmente por uma firma especializada, que levou 20 minutos para levar cada uma do porto até o galpão e empilhá-la, e outros 10 minutos para retornar do galpão até o porto e pegar a próxima caixa.

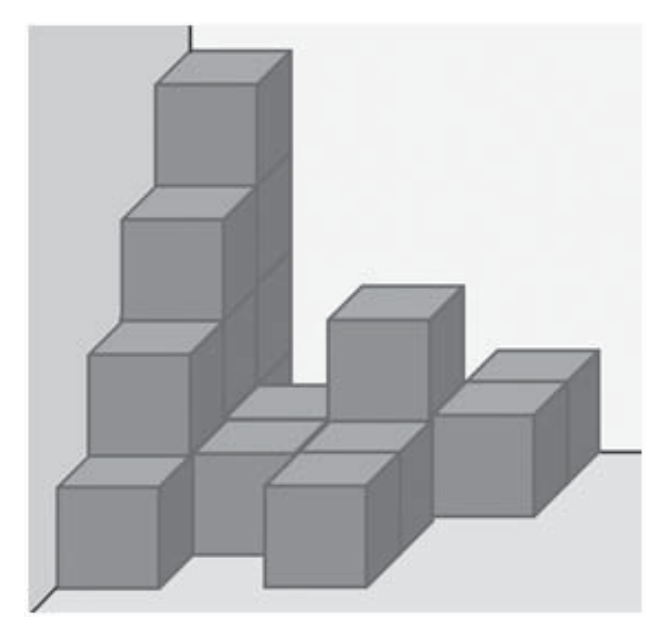

Com base nas informações fornecidas e considerando que o trabalho não teve interrupções, conclui-se que o tempo gasto desde o início do transporte da primeira caixa, do porto para o galpão, até a conclusão do empilhamento da última caixa foi de

- (A) 9 horas
- (B) 8 horas e 50 minutos
- (C) 8 horas
- (D) 7 horas e 50 minutos
- (E) 6 horas e 50 minutos

### **19**

Foram feitas três afirmações acerca de um Simpósio de Gestão de Recursos Hídricos e de João, que é um especialista na área:

- Se o Simpósio de Gestão de Recursos Hídricos aconteceu no Espírito Santo, então João participou do Simpósio.
- João não é carioca.
- Se João não participou do Simpósio de Gestão de Recursos Hídricos, então o Simpósio não aconteceu no Espírito Santo.

Se apenas uma das três afirmações é falsa, então João

- (A) é carioca.
- (B) é capixaba.
- (C) participou do Simpósio.
- (D) não participou do Simpósio.
- (E) poderia ser paulista.

#### **20**

Paulo caminhará ao redor do centro de um campo de futebol de uma forma especial: partindo do centro do campo, ele anda 1 metro para norte, depois 2 metros para oeste, depois 3 metros para sul, depois 4 metros para leste, depois 5 metros para norte, depois 6 metros para oeste, e assim por diante, trocando os sentidos cardeais nessa ordem e sempre andando, em cada etapa, 1 metro a mais do que andou na etapa anterior, como ilustra a figura.

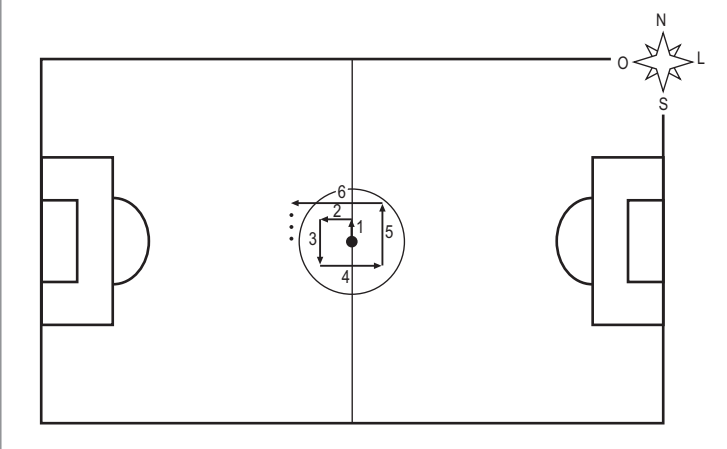

No instante em que Paulo estiver completando 49 metros de caminhada, seguindo os procedimentos descritos, a que distância, em metros, ele estará do centro do campo?

- (A) 2
- (B) 3 (C) 4
- (D) 5

(E) 8

# **CONHECIMENTOS ESPECÍFICOS**

#### **21**

**21**<br>Considere o circuito elétrico de corrente contínua da figura, no qual se realiza uma medida com um voltímetro.

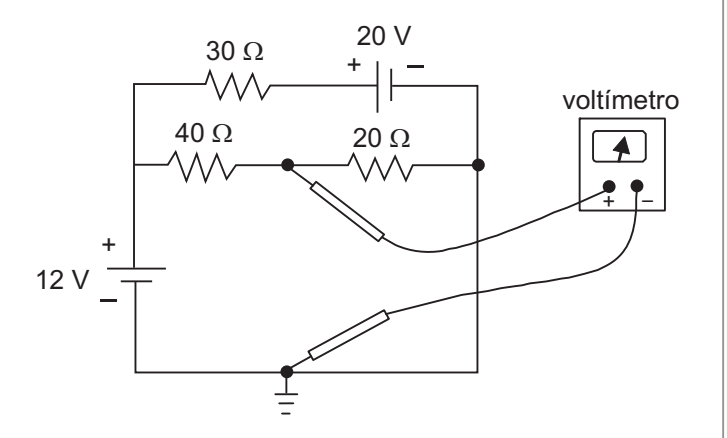

Com base nos valores dos elementos do circuito, a tensão, em V, medida pelo voltímetro é

- (A) 25
- (B) 20
- (C) 16
- (D) 8
- (E) 4

#### **22**

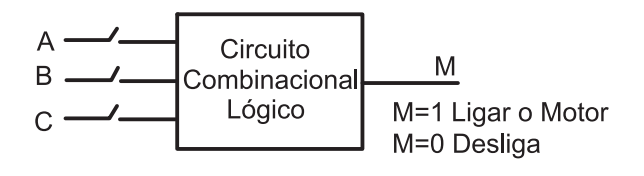

Um circuito lógico da figura foi programado para acionar um motor quando apenas duas das três chaves (A, B, C) estiverem ligadas.

Para o acionamento, convencionou-se que as variáveis assumem valor lógico 1, quando ligadas, e 0, quando desligadas.

A expressão lógica da saída M é

- (A)  $M = ABC + \overline{ABC} + \overline{ABC}$
- (B)  $M = \overline{A}BC + \overline{A}BC + \overline{B}C$
- (C)  $M = \overline{A}BC + \overline{A}\overline{B}C + \overline{A}\overline{B}\overline{C}$
- (D)  $M = \overline{A}BC + \overline{A}BC + \overline{A}BC$
- (E)  $M = \overline{A}BC + ABC$

## **23**

Um técnico dispõe de um amplificador de áudio que tem uma impedância de saída de 8Ω. Dispõe também de 4 alto-falantes, cada um com 8Ω de impedância na faixa de áudio.

Que arranjo deve ser usado para que o som fique bem distribuído e haja a máxima transferência de potência?

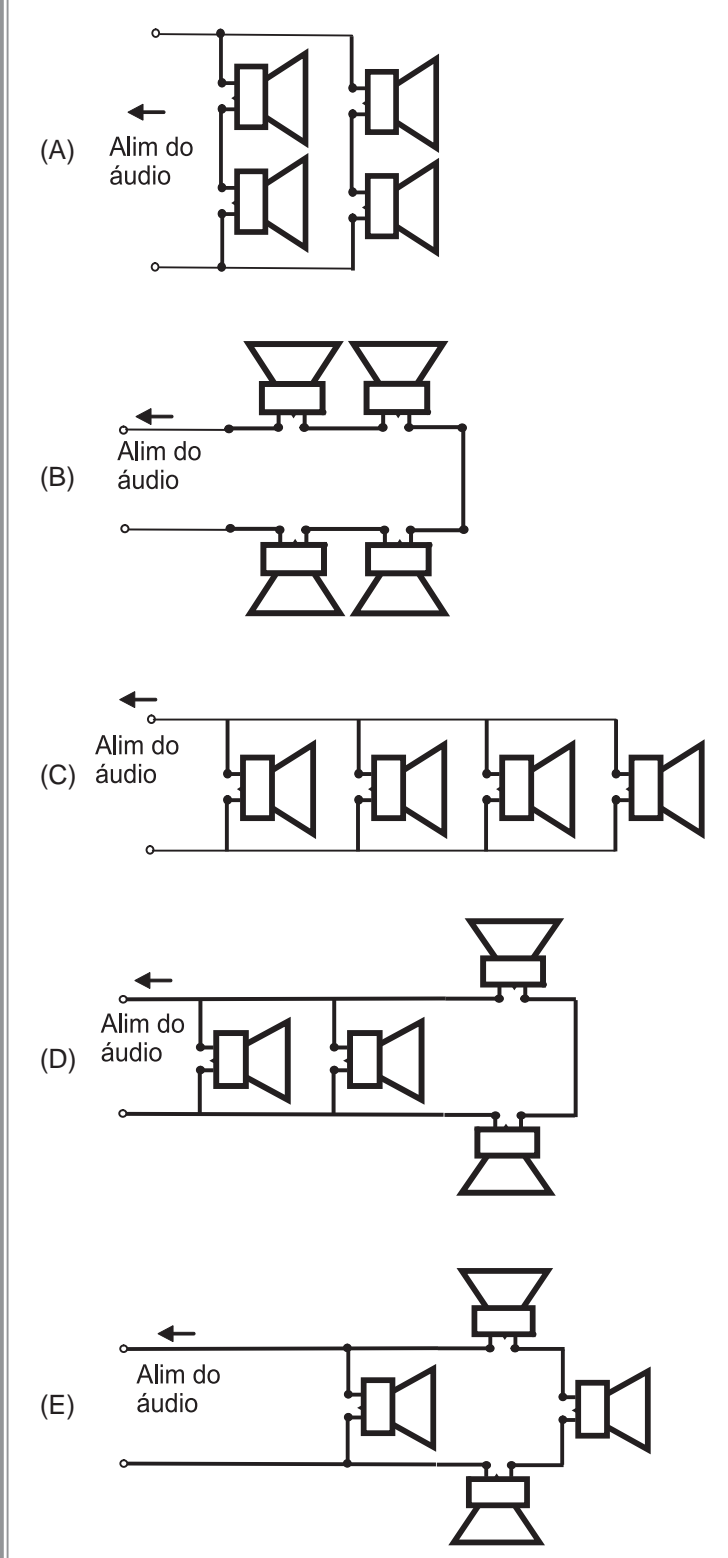

Considere o circuito elétrico mostrado na figura abaixo.

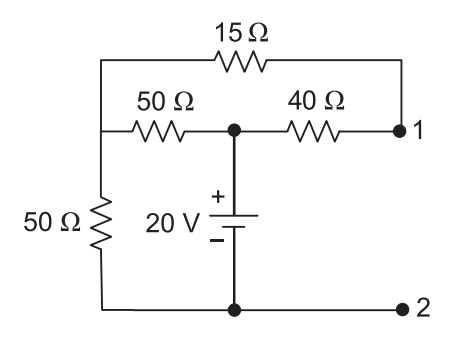

Nos terminais 1 e 2 desse circuito elétrico, foram efetuadas medidas seguindo a sequência (x), (y) e (z) conforme mostra a figura a seguir.

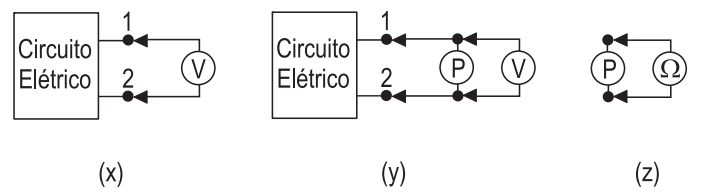

- Em (x), com um voltímetro mediu-se a tensão entre os terminais 1 e 2.
- Em (y) ajustou-se o valor do potenciômetro P, para que o valor da tensão, medida com o voltímetro, seja a metade do valor medido em (x).
- Em (z), com um ohmímetro, mediu-se o valor da resistência do potenciômetro P que fora ajustado em (y).

Qual o valor, em Ω, da resistência medida na etapa (z)?

- (A) 62,8
- (B) 35,9
- (C) 20,0
- (D) 15,0
- (E) 10,0

#### **25**

Um pulso retangular de tensão, de amplitude 5V e com 10 μs de largura, tem seu espectro de frequência em módulo aproximado pela figura abaixo.

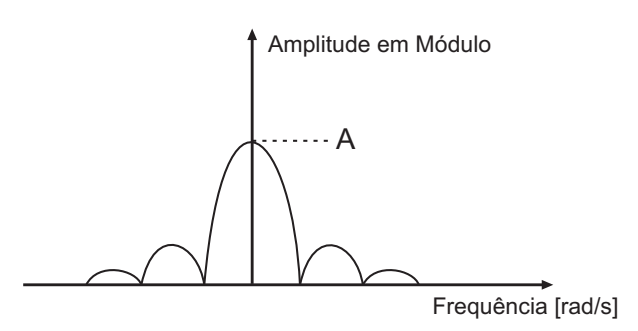

Qual o valor, em [V**.**s], da grandeza A marcada no gráfico?

- (A) 5**.**10<sup>−</sup><sup>5</sup>
- (B) 25**.**10<sup>−</sup><sup>6</sup>
- (C) 2**.**10<sup>−</sup><sup>5</sup>
- (D) 10<sup>−</sup>5
- (E) 4**.**10<sup>−</sup><sup>6</sup>

Na figura, é apresentado o circuito de um retificador controlado a tiristor (SCR), juntamente com os gráficos das formas de onda das tensões  $V_p$  e  $V_s$ , mostrando a evolução no tempo dessas tensões.

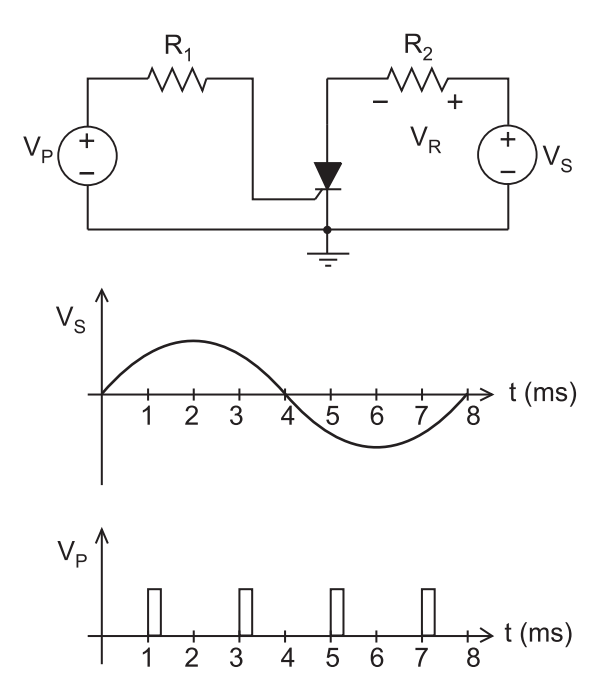

Assim, o gráfico que representa um esboço da forma de onda da tensão V<sub>R</sub> sobre o resistor R<sub>2</sub> em função do tempo é

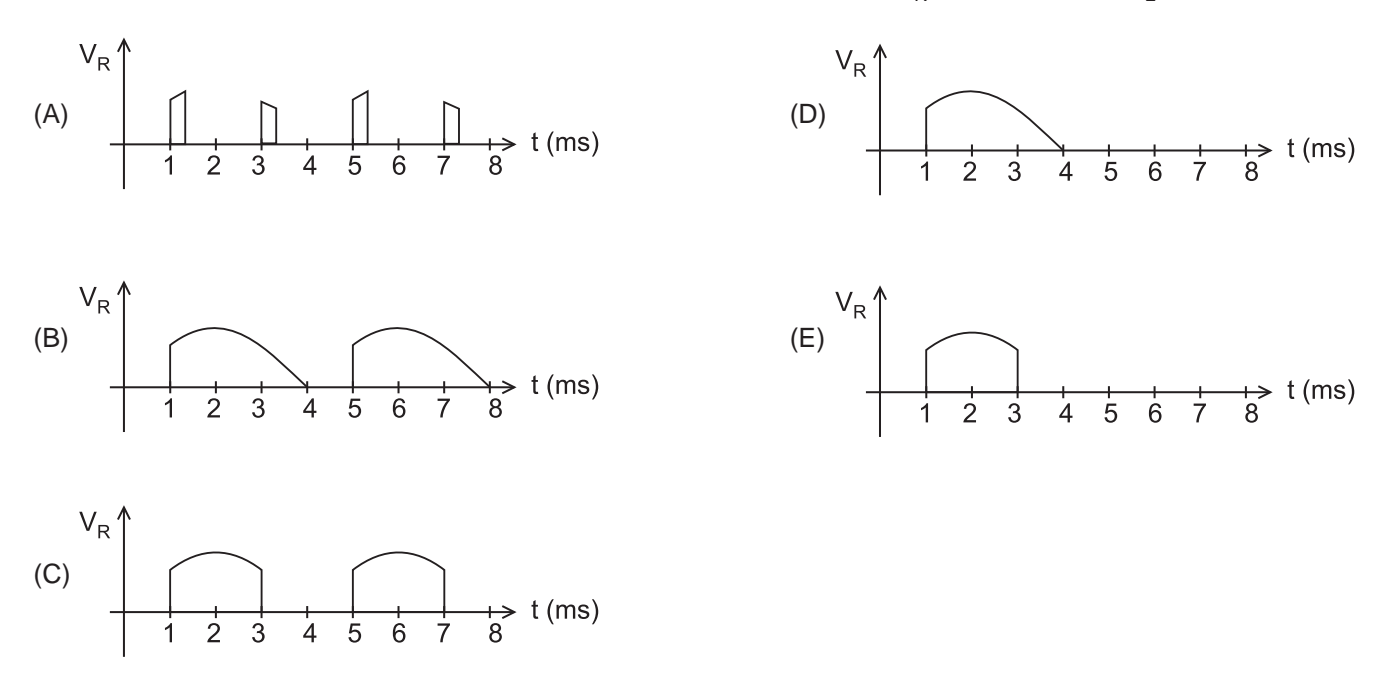

O circuito da figura representa um amplificador de tensão, onde o amplificador operacional é ideal.

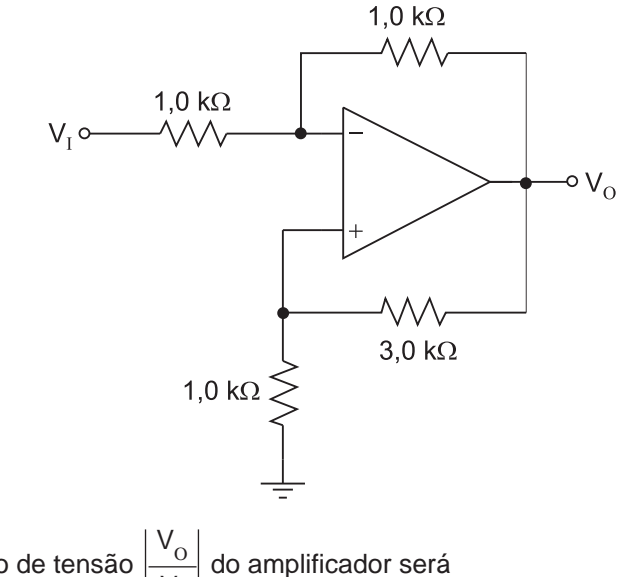

Dessa forma, o módulo do ganho de tensão  $V_{I}$  do amplificador será (A) 1,5

- (B) 2,0
- (C) 3,0
- (D) 4,0
- (E) 5,0
- 

### **28**

Um condutor cilíndrico é feito de um material cuja resistividade elétrica é 2,8⋅10<sup>-8</sup> Ω⋅m a 20 °C. O coeficiente de variação da resistividade com a temperatura é igual a 0,004 (ºC)<sup>−1</sup>. A área da seção transversal do condutor é de 3.136 mm<sup>2</sup> e seu comprimento é de 100 m.

O valor, em miliohms, da resistência elétrica do condutor a 50 °C é

- (A) 0,9
- (B) 1,0
- (C) 1,2
- (D) 2,0
- (E) 2,2

**29**

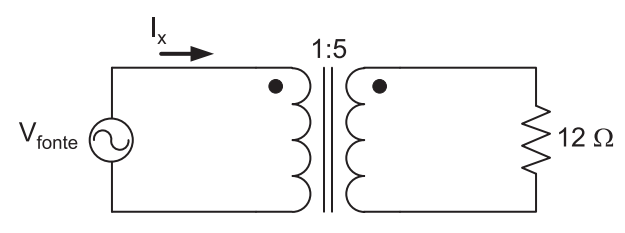

Transformador

No circuito da figura, a potência dissipada no resistor é igual a 30 kW. Sabendo-se que o transformador é ideal, então, o valor, em ampères, da corrente l<sub>x</sub> é

- (A) 10
- (B) 25
- (C) 50
- (D) 125
- (E) 250

Em uma instalação elétrica predial, um determinado ponto de luz é acionado por dois interruptores do tipo *three-way.* O esquema de ligação de acionamento desse ponto de luz é

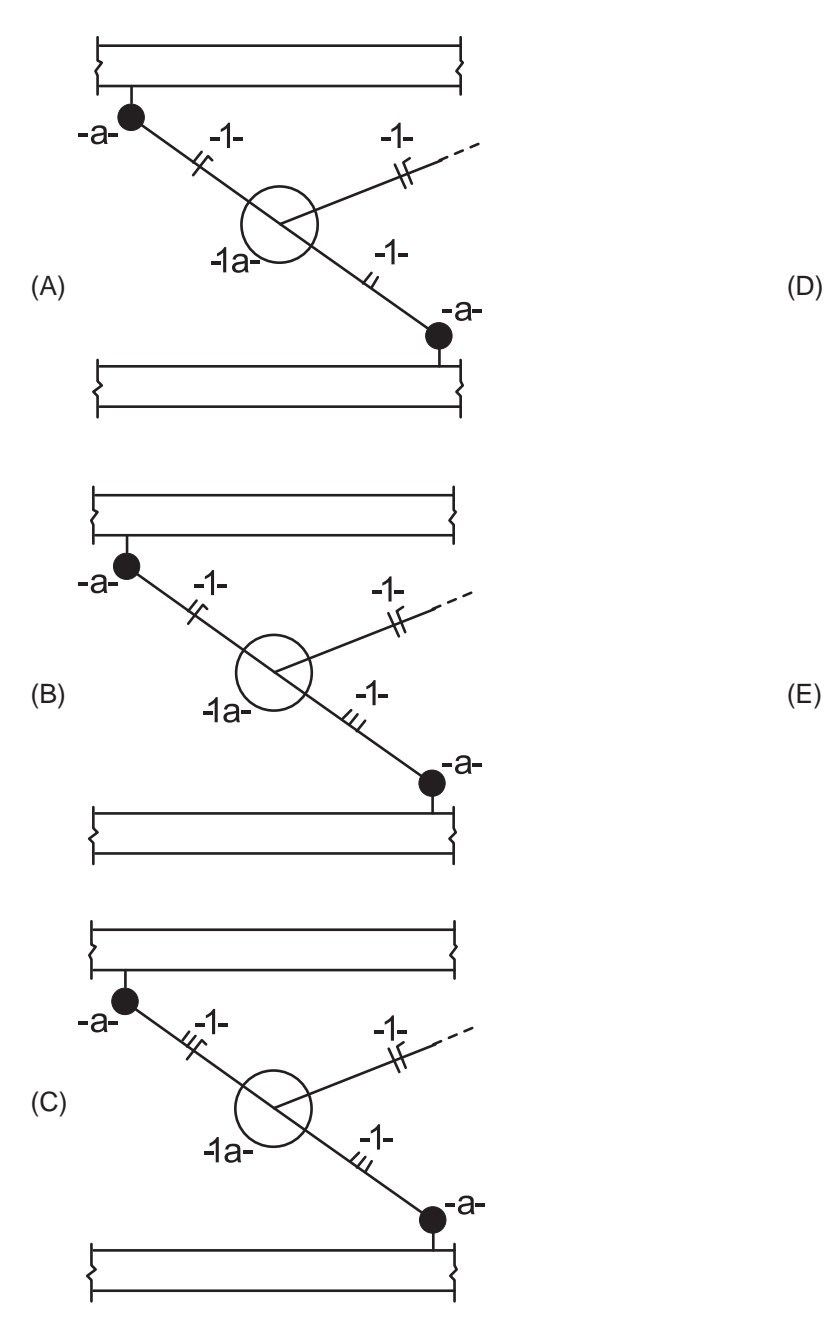

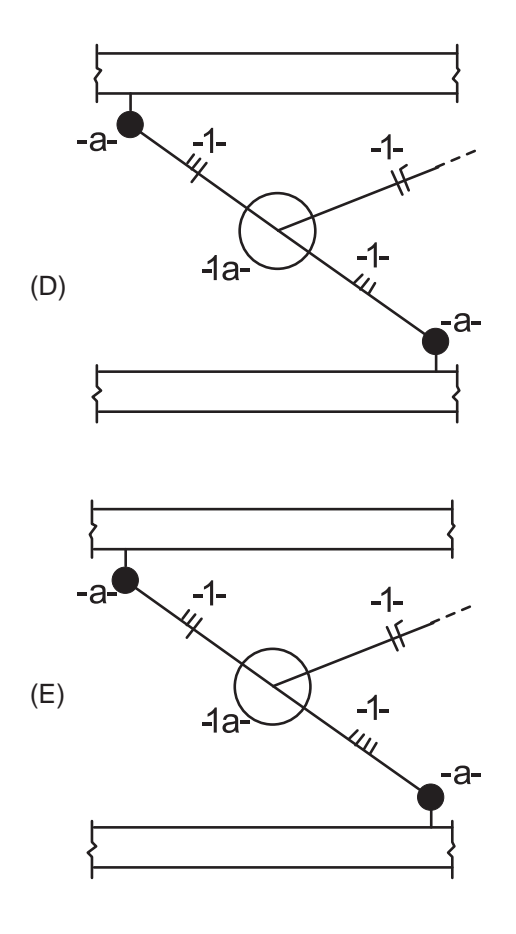

## **31**

A capacidade de canal (C) com largura de banda B e razão sinal-ruído SNR é C = B × log<sub>2</sub>(1 + SNR).

Para um canal com 10 kHz de largura de banda e uma potência do sinal na entrada do receptor 15 vezes maior do que a do ruído, C, em kbps, é igual a

- (A) 160
- (B) 120
- (C) 80
- (D) 40
- (E) 20

# $CHESF =$

### **32**

Detector de envoltória é uma técnica de demodulação analógica simples, sendo muito utilizada em aplicações em que se busca projetar receptores baratos.

A modulação analógica que pode utilizar o detector de envoltória para recuperar o sinal transmitido é

- (A) VSB (*Vestigial Sideband*)
- (B) SSB (*Single Sideband*)
- (C) FM (*Frequency Modulation*)
- (D) PM (*Phase Modulation*)
- (E) AM (*Amplitude Modulation*)

### **33**

Para simplificar o problema de transmissão de dados, as redes de computadores são estruturadas em camadas, as quais se encarregam de funções específicas.

No modelo de referência OSI, a camada que realiza controle de acesso ao meio é

- (A) física
- (B) rede
- (C) apresentação
- (D) enlace de dados
- (E) sessão

#### **34**

A ISO (*International Organization for Standardization*) define as seguintes áreas de gerenciamento de rede: Gerenciamento de Desempenho, Gerenciamento de Falhas, Gerenciamento de Configuração, Gerenciamento de Contabilidade e Gerenciamento de Segurança.

A área de gerenciamento em que o *Firewall* é um componente importante é o Gerenciamento de

- (A) Configuração
- (B) Contabilidade
- (C) Desempenho
- (D) Falhas
- (E) Segurança

## **35**

Os protocolos TCP e SMTP do modelo de referência TCP/IP pertencem, respectivamente, às camadas de

- (A) Rede e de Transporte
- (B) Rede e de Aplicação
- (C) Aplicação e de Transporte
- (D) Transporte e de Rede
- (E) Transporte e de Aplicação

## **36**

A arquitetura de um Banco de Dados ANSI/SPARC possui três níveis. O primeiro desses níveis é responsável pelo armazenamento de dados, o segundo serve de interface entre o primeiro e o terceiro nível, o qual, por seu turno, é responsável pela visualização dos dados pelo usuário.

Esses três níveis são denominados, respectivamente, de

- (A) físico, externo e conceitual
- (B) físico, conceitual e externo
- (C) externo, físico e conceitual
- (D) conceitual, externo e físico
- (E) conceitual, físico e externo

## **37**

Sinais analógicos devem ser digitalizados antes de serem transmitidos em sistemas de comunicação digital.

Várias técnicas foram desenvolvidas com essa finalidade, dentre as quais se destacam as seguintes:

- (A) Modulação Delta e Modulação por Código de Pulso
- (B) Modulação QAM e Modulação por Código de Pulso
- (C) Modulação Delta e Filtro Passa-Baixas
- (D) Codificação de Linha e Modulação por Código de Pulso
- (E) Equalização e Codificação de Linha

#### **38**

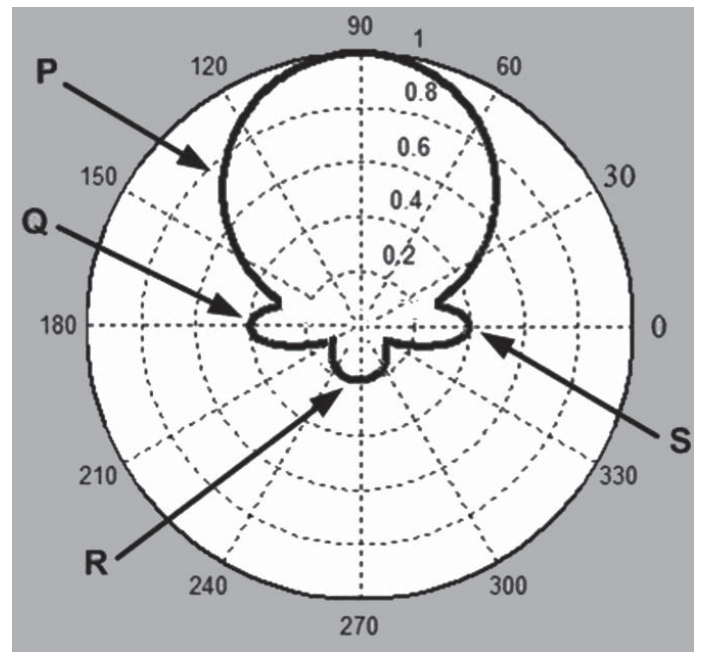

A figura mostra um diagrama de radiação de uma antena. Os lóbulos P, Q, R e S são denominados, respectivamente, de

- (A) Secundário, Traseiro, Principal e Traseiro
- (B) Traseiro, Secundário, Principal e Secundário
- (C) Principal, Secundário, Secundário e Traseiro
- (D) Principal, Secundário, Traseiro e Secundário
- (E) Principal, Secundário, Secundário e Secundário

#### **39**

Nyquist, em 1924, expressou a velocidade ou taxa de transmissão de dados em função da quantidade de níveis do sinal transmitido e da largura de banda do canal de comunicação.

De acordo com a sua teoria, a velocidade ou taxa de transmissão, em *bits* por segundo, aumenta

- (A) linearmente com a quantidade de níveis do sinal transmitido
- (B) exponencialmente com a largura de banda do canal
- (C) exponencialmente com a quantidade de níveis do sinal transmitido
- (D) logaritmicamente com a largura de banda do canal
- (E) logaritmicamente com a quantidade de níveis do sinal transmitido

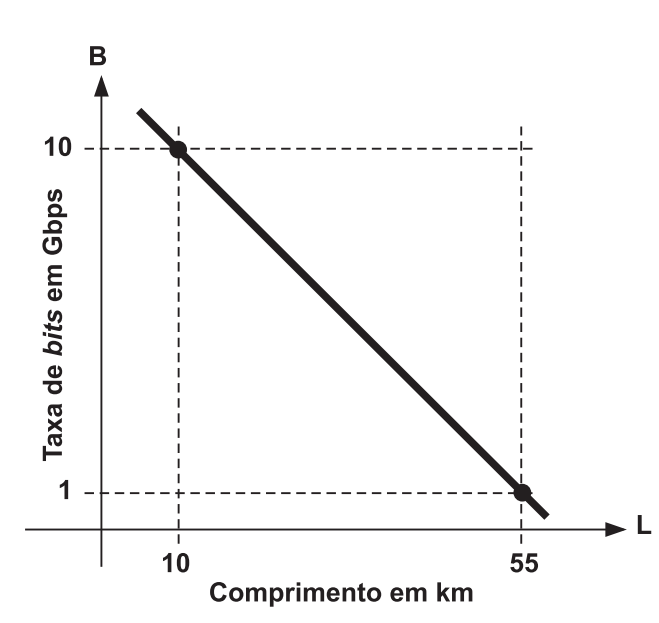

CHESF =

A figura apresenta a maior taxa de *bits* que pode ser obtida em um sistema de comunicação óptica em função do comprimento do enlace.

A maior taxa de *bits*, expressa em Gbps, de um enlace óptico de 30 km de comprimento é

(A) 8

**40**

- $(B)$  7
- $(C)$  6
- (D) 5
- $(E)$  4

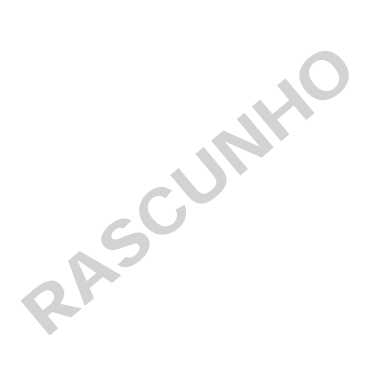

RASCUMIAO